# **Printer**Logic

### Release Printing<sup>™</sup> Module OVERVIEW

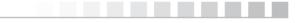

©2014 PrinterLogic | www.PrinterLogic.com

## **Printer**Logic

In most print environments, users simply hit print and the job is sent directly to the printer. Far too often, though, those print jobs are forgotten and never collected from the printer. The result is a lot of wasted paper and ink, or – far worse – possible security issues if the information on those unclaimed print jobs was sensitive or confidential.

**PrinterLogic's Release Printing Module** secures the print environment by enabling users to send print jobs without releasing them until they are physically at the printer to receive the documents. The available print job release mechanisms include:

#### Browser-Based Release

Any device with a browser – including PC, Mac, Chromebook, and any mobile device – can access PrinterLogic's web-based app and release print jobs securely.

#### Badge/Card Reader Release

A badge reader is placed at the printer or is native to the printing device. The badge reader integrates with the existing badge system to release the print jobs to the printer associated with the badge.

#### Printer Console Release

The PrinterLogic app can be installed directly on a printer, enabling users to log in and release their print jobs directly from the LCD of the device. This method does not require any additional hardware for supported devices.

As a result, PrinterLogic's new Release Printing Module enables both Pull Printing and Secure Printing capabilities for organizations looking to secure their print environment by eliminating the risk of sensitive or confidential documents being printed and left unclaimed for someone else to discover.

#### **Pull Printing**

Also known as Follow Printing, this method of Release Printing enables users to create print jobs via the PrinterLogic universal printer driver and send the job to a PrinterLogic Pull Printing queue. This allows users to release the print job at any printer of their discretion when they are ready to receive it. Pull Printing works in the following environments: PC/Mac, Mobile and Chromebook.

#### Secure Printing

This method of Release Printing enables users to create print jobs via a specific printer driver and send the job to a particular printer. This allows users to release the print job with the full functionality of that printer when they are physically present to receive the job. Secure Printing is currently available in PC/Mac environments.

#### BENEFITS

Whether using Release Printing via Pull/Follow Printing or Secure Printing, you gain considerable advantages when it comes to the security of your print environment. Here's an overview of the benefits for each method:

#### **Pull/Follow Printing**

- **Simplicity** Users print to a single global print queue and release the print job to any desired printer.
- **Reduced Costs** Reduce printing costs by automatically deleting print jobs that were not released.

#### Secure Printing

- Confidentiality Users are given the ability to have sensitive print jobs stored until they
  physically arrive at the printer. The user is then able to release the print job using a
  mobile device or release station.
- **Reduce Costs** Reduce printing costs by automatically deleting print jobs that were not released.

With PrinterLogic's Release Printing Module, physical security is increased as print jobs are not released until the user is physically at the printer, eliminating the risk of a sensitive document being intercepted by someone else. Cost is also reduced because a print job that a user never releases is a document that would have otherwise unnecessarily consumed paper and ink.

Additionally, Release Printing can simplify your printing environment, enabling you to deploy a single print queue for all your users. This makes it very easy for non-technical users, as they only have one printer installed on their computer that they print to, instead of one for each printer that they need to be able to use.

To learn more, or to get started with a free trial, please visit <u>www.printerlogic.com</u>.